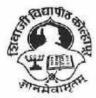

SHIVAJI UNIVERISTY, KOLHAPUR-416 004. MAHARASHTRA PHONE : EPABX-2609000 website- www.unishivaji.ac.in FAX 0091-0231-2691533 & 0091-0231-2692333 - BOS - 2609094 शिवाजी विद्यापीठ, कोल्हापूर – 416004. दुरध्वनी (ईपीएबीएक्स) २६०९००० (अभ्यास मंडळे विभाग– २६०९०९४) फॅक्स : ००९१-०२३१-२६९१५३३ व २६९२३३३.e-mail:bos@unishivaji.ac.in

Estd. 1962 "A++" Accredited by NAAC (2021) With CGPA 3.52

#### Ref./SU/BOS/Com & Mgt./

To,

Date: 0 2 JUL 2022 No 0 0 0 3 3 The Principal All Affiliated (Commerce & Management) Colleges/ Institutions, Shivaji University, Kolhapur

## Subject: Regarding structure and syllabi of B.Com. Part-I Information Technology (IT) (Sem. I & II) Choice Based Credit System (CBCS) degree programme under the Faculty of Commerce & Management.

Sir/Madam.

With reference to the subject mentioned above, I am directed to inform you that the University authorities have accepted and granted approval to the revised structure and syllabi of B.Com. Part-I Information Technology (IT) (Sem. I & II) Choice Based Credit System (CBCS) under the Faculty of Commerce & Management.

This syllabi shall be implemented from the academic year 2022-2023 onwards. A soft copy containing the syllabus is attached herewith and it is also available on university website www.unishivaji.ac.in (Online Syllabus).

The question papers on the pre-revised syllabi of above mentioned course will be set for the examinations to be held in October / November 2022 & March / April, 2023. These chances are available for repeater students, if any.

You are therefore, requested to bring this to the notice of all Students and Teachers concerned.

Thanking you.

#### Encl: As above

#### Copy to,

- 1. Dean, Faculty of Commerce & Management 2. Chairman, BOS under Faculty of
  - Commerce & Management
- 3. Director, BOEE
- 4. Appointment Section
- 5. P. G. Admission Section
- 6. B. Com. Section
- 7. Affiliation Section (U.G./P.G.)
- 8. Computer Center/I.T.
- 9. **Eligibility Section**
- 10. **Distance** Education
- 11. P.G. Seminer Section

for information and necessary action.

for information

Hhfully

Registrar

C:\Users\A1\Desktop\Faculty of Comm. 20-06-22 F\Mar letter.doc

# SHIVAJI UNIVERSITY, KOLHAPUR.

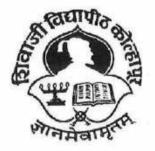

Estd. 1962

NAAC "A++" Grade

**Faculty of Commerce and Management** 

**Syllabus** For

B. Com. Part I (CBCS)

Information Technology (IT) (Sem I & II)

(To be implemented from June 2022 onwards)

(Subject to the modifications that will be made from time to time)

# SHIVAJI UNIVERSITY, KOLHAPUR BACHELOR OF COMMERCE (IT)

#### Course Structure under Choice Based Credit System (CBCS)

# Title : The degree shall be titled as 'BACHELOR OF COMMERCE (INFORMATION TECHNOLOGY)

under the faculty of commerce with effect from the academic year

#### B. Com. INFORMATION TECHNOLOGY Sem. I & II from Academic Year 2022-23

#### B. Com. INFORMATION TECHNOLOGY Sem. III & IV from Academic Year 2023-24

#### B. Com. INFORMATION TECHNOLOGY Sem. V & VI from Academic Year 2024-25

#### 1) Introduction:

Bachelor of Commerce-IT (3years) program / degree is a specialized program in Commerce. It builds the student on studies in applied use of computers and to become competent in the current race and development of new computational era.

The duration of the study is of six semesters, which is completed in three years. The program is based on Choice-based credit system comprising 144 credit points and intake for one batch is not more than 80 students.

#### 2) Objective:

Bachelor of Commerce-IT offers the prequalification for professionals heading for smart career in the IT field, which measures up to international standards. On completing this course one can do higher studies such as M.Com, MBA, MCA etc., in any UGC recognized universities or in any other reputed institution in India or abroad.

#### A) Program Educational Outcomes:

After completing the B Com (IT) program the students would be able to:

PEO1: Acquire the managerial professional attributes and be capable of decision making by applying the information Technology.

PEO2: Prepare student to design IT applications in business management.

Explore the entrepreneurial quality and start new business venture with innovative ideas

PEO3: Prepare students to undertake post-graduation in the area of Information Technology Commerce and management.

#### **B) Program Outcomes:**

After completing the B.Com Information Technology program the students would be able to:

PO1: Acquire the managerial professional attributes and be capable to understand Financial Accounting, Corporate Accounting and Cost Accounting.

PO2: To impart the basic knowledge of Information Technology and application software.

PO3: Design, implement and evaluate a computer-based system, or process component, to meet the desired needs of business applications.

PO4: Apply the knowledge of Commerce and Information Technology principles to manage business processes effectively in diverse environments as a member or a leader in the team.

PO5: Develop effective and oral communication and technical writing especially in business applications, with the use of information technology

| Program<br>Educational<br>Objectives | Thrust Area                                                          | Program<br>Outcome | Course Outcome                                          |
|--------------------------------------|----------------------------------------------------------------------|--------------------|---------------------------------------------------------|
| PEO I                                | Commerce and<br>Managerial expertise                                 | PO1,PO4            | All Core courses in the area of Commerce and management |
| PEO II                               | Technical Expertise                                                  | PO2,PO3,PO4        | All IT core courses.                                    |
| PEO III                              | Successful career and<br>Interdisciplinary and Life<br>Long Learning | PO5                | All AEC ,GE and DSE Courses.                            |

C) COPO Mapping:

3) Eligibility: A candidate for being eligible for admission to the Degree Course in Commerce (Information Technology) Administration shall have passed XII Std. Examination with minimum qualifying marks for the candidates from all the categories will be 45% of the Maharashtra Board of Higher Secondary Education or its equivalent or any Diploma or MCVC of not less than two years.

Workload (Period/Lectures for each Course): For every semester 60 periods (48 minutes per period) are allotted to complete the syllabus of each Course (Subject).

#### 5) Standard of Passing:

I] A candidate must obtain minimum 40% of the marks in each University, internal examination paper, lab course as well asmajorproject.

II] There shall be a separate head of passing in Theory, Internal, Lab Course and Project examination. However, ATKT rules shall be made applicable in respect of theory and lab courses (University Examination)only.

III] A candidate who fails in any number of subjects during semester I &II shall admitted to B.Com(IT)-II (appear for semester –III & Semester IVexamination).

IV] However the candidate shall not be admitted to B.Com(IT)- III (Semester-

V] Unless student passed in all the subjects at B.Com(IT)-I (Semester-I & Semester-II).

VI] A candidate who fails in any number of subjects during Semester-III & IV shall be admitted for B.Com(IT).-III & allowed to appear for Semester-V & VI examinations.

VII]. For environmental studies Semester IV the candidate shall have to score 28 marks out of 70 marks theory paper and 12 marks out of 30 for projectwork.

VIII] CCC108 is non-credit course as per notification of university i.e. Democracy, Elections and Good Governance (NonCredit).

| Marks obtained | Numerical Grade<br>(Grade Point) | CGPA          | Letter Grade  |
|----------------|----------------------------------|---------------|---------------|
| Absent         | 0(Zero)                          |               |               |
| <40            | 0 to 4                           | 0.0 to 3.99   | Fail          |
| 40-50          | 5                                | 4.00 to 4.99  | С             |
| 51-60          | 6                                | 5.00 to 5.99  | В             |
| 61-70          | 7                                | 6.00 to 6.99  | B+            |
| 71-80          | 8                                | 7.00 to 7.99  | А             |
| 81-90          | 9                                | 8.00 to 8.99  | A+            |
| 91-100         | 10                               | 9.00 to 10.00 | 0             |
|                |                                  |               | (Outstanding) |

#### **Gradation Chart:**

Note: i) Marks obtained > = 0.5 shall be rounded off to next higher digit.

ii) The SGPA & CGPA shall be rounded off to 2 decimal points.

#### Calculation of SGPA & CGPA

1. Semester Grade Point Average (SGPA) SGPA = Course credits x Grade Points obtained of a semester Coursecreditsof respectivesemester

2. Cumulative Grade Point Average (CGPA) CGPA = Total credits of a semester x SGPA of respective semester of all semesters Total course credits of all semesters

#### 6) Nature of Theory Question paper:

Nature of question paper is as follows for University end semester examination

QUESTION PAPER PATTERN FOR ALL SEMESTERS

Duration: 3 Hours Total Marks – 70

Instructions: 1) Que.1 and Que. 6 are compulsory and attempt any three Questions from Que.

No.2 to Que. No. 5.

2) Figures to the right indicate marks.

Que.1)

| A. Multiple Choice Questions (10 questions for 1 mark each)     | 10 |
|-----------------------------------------------------------------|----|
| B. Give Reasons or Short answer question (Any two out of three) | 10 |
| Que.2) Broad answer question                                    | 10 |
| Que.3) Broad answer question                                    | 10 |
| Que.4) Broad answer question                                    | 10 |
| Que.5) Broad answer question                                    | 10 |
| Que.6) Write notes on (Any Four out of Six)                     | 20 |

#### 7) Nature of Practical Question Paper: (AS PER 50 Marks)

There will be three questions of 15 Marks each, out of which student have to attempt any two Questions and 10 marks for journal and 10 marks for oral for 2 credit lab course and time duration is two hours. Practical Examination conducted by the University appointed examiner panel of two members. The panel members have more than five years' experience as full time teacher.

**Major Project(Software Development)**: The Objective of major project is to design and develop the live application with current technology to be used in various industries. The Group size of maximum three students can undertake major project. Project Viva-Voce Examination will be conducted by the University appointed examiner panel.. The panel members have more than five years' experience as full time teacher. The chairman for viva voce committee will be doctorate or faculty having more than ten years experience as full time faculty.

8) Medium of Instruction: The medium of instructions shall be in English.

**9) Teachers Qualification:** As per rules and regulations of Shivaji University, Kolhapur and Govt. of Maharashtra.

#### **10) Internal Marks Distribution:**

- 1 Five Marks for Mid Tests.
- 2 Ten Marks for presentation or activity based learning or Group exercise (Number of students in Group should not more than six).
- 3 Five Marks for Assignments.
- 4 Five Marks for library activity/designing apps or software or working model/Field Work/online learning activity etc.
- 5 Five Marks for Attendance (75% to 80% 02 marks, 81% to 85% -03 marks, 86% to 90% -04 ,marks 91% to 100% 05 marks)
- 11) Fee Structure: As per University norms.

#### 12) Requirements:

i) Core Faculty

M.C.A - Two Faculties

M.COM / M.B.A. - One Faculty

In addition there shall be visiting/CHB faculty drawn from academicians /professionals from different fields for AEC/DSE/GE Courses and AEC/DSE based lab courses. **Technical Staff:** Two Lab Assistants having qualification BCA/BCS/Diploma in Computer Engineering/PG DCA.

Non-Teaching Staff: One Clerk and 2Peons.

- ii) Computer Lab: Well-equipped (60 Computers) networked Lab with backup facility, Application and system software's as per syllabi and internet facility.
- iii) Library: The entire library fees collected from the students shall be invested on library.
- iv) Class Room: At least 3 classrooms of seating capacity 80 students with LCD in which at least one Digital Classroom.

# 13) Structure of Syllabus:

B Com.(IT) Part-I (Sem-I)

| Course<br>Code | Title of Paper                              | Credit | Internal | External | Total |
|----------------|---------------------------------------------|--------|----------|----------|-------|
| CC 101         | Fundamentals of Information<br>Technology   | 4      | 30       | 70       | 100   |
| CC 102         | Principles of Management                    | 4      | 30       | 70       | 100   |
| CC 103         | Financial Accounting                        | 4      | 30       | 70       | 100   |
| AEC 104        | Business Communication                      | 4      | 30       | 70       | 100   |
| AEC 105        | Office Automation                           | 4      | 30       | 70       | 100   |
| CCL 106        | Lab Course-I Based on CC101                 | 2      | -        | 50       | 50    |
| CCL 107        | Lab course-II Based on AEC105               | 2      | -        | 50       | 50    |
| CCC 108        | Democracy, Elections and Good<br>Governance | -      | -        | -        | -     |
|                | Total                                       | 24     | 150      | 450      | 600   |

# B Com.(IT) Part-I (Sem-II)

| Course<br>Code | Title of Paper                      | Credit | Internal | External | Total |
|----------------|-------------------------------------|--------|----------|----------|-------|
| CC 201         | Principles of Marketing             | 4      | 30       | 70       | 100   |
| CC 202         | Management Information System       | 4      | 30       | 70       | 100   |
| CC 203         | Business Economics                  | 4      | 30       | 70       | 100   |
| CC 204         | Introduction to Programming Using C | 4      | 30       | 70       | 100   |
| AEC 205        | Accounting with Tally               | 4      | 30       | 70       | 100   |
| CCL206         | Lab based on CC 204                 | 2      | -        | 50       | 50    |
| CCL207         | Lab based on AEC 205                | 2      | -        | 50       | 50    |
| SEC - I        | Skill Enhancement Course (SEC)      | -      | -        | -        | -     |
|                | Total                               | 24     | 150      | 450      | 600   |

## B Com. (IT) Part-II (Sem-III)

| Course<br>Code | Title of Paper                           | Credit | Internal | External | Total |
|----------------|------------------------------------------|--------|----------|----------|-------|
| CC 301         | Entrepreneurship Development             | 4      | 30       | 70       | 100   |
| CC 302         | Corporate Accounting                     | 4      | 30       | 70       | 100   |
| CC 303         | Object Oriented Programming Using<br>C++ | 4      | 30       | 70       | 100   |
| CC 304         | Database Management System (DBMS)        | 4      | 30       | 70       | 100   |
| AEC305         | Business Statistics                      | 4      | 30       | 70       | 100   |
| CCL 306        | Lab based on AEC 303                     | 2      | -        | 50       | 50    |
| CCL 307        | Lab based on CC 304                      | 2      | -        | 50       | 50    |
|                | Total                                    | 24     | 150      | 450      | 600   |

# B Com.(IT) Part-II (Sem-IV)

| Course  | Title of Paper                                   | Credit | Internal | External | Total |
|---------|--------------------------------------------------|--------|----------|----------|-------|
| Code    |                                                  |        |          |          |       |
| CC 401  | Tourism &Hospitality Management                  | 4      | 30       | 70       | 100   |
| CC 402  | Business Law                                     | 4      | 30       | 70       | 100   |
| CC 403  | Software Engineering                             | 4      | 30       | 70       | 100   |
| CC 404  | Relational Database Management<br>System (RDBMS) | 4      | 30       | 70       | 100   |
| CC 405  | Web Technology                                   | 4      | 30       | 70       | 100   |
| CCL 406 | Lab based on CC 404                              | 2      | -        | 50       | 50    |
| CCL 407 | Lab based on AEC 405                             | 2      | -        | 50       | 50    |
| EVS408  | Environmental Science                            | -      | -        | -        | -     |
|         | Total                                            | 24     | 150      | 450      | 600   |

| Course  | Title of Paper                       | Credit                                                | Internal | External | Total |
|---------|--------------------------------------|-------------------------------------------------------|----------|----------|-------|
| Code    |                                      | cicait                                                |          |          | 1000  |
| CC 501  | Computer Network                     | 4                                                     | 30       | 70       | 100   |
| CC 502  | Cost Accounting                      | 4                                                     | 30       | 70       | 100   |
| CC 503  | Data Warehousing & Data Mining       | 4                                                     | 30       | 70       | 100   |
|         | Elective-I (Commerce)                |                                                       |          |          |       |
| GE504   | 1. Human Resource Management         |                                                       |          |          |       |
| GL504   | 2. Principle of Investment           | 4                                                     | 30       | 70       | 100   |
|         | 3. Bank Management                   | $\begin{array}{c ccccccccccccccccccccccccccccccccccc$ |          |          |       |
|         | Elective-II (Information Technology) |                                                       |          |          |       |
| DSE 505 | 1.Python                             |                                                       |          |          |       |
|         | 2.Advance Excel                      | 4                                                     | 30       | 70       | 100   |
|         | 3. Application Development Tools     |                                                       |          |          |       |
| AEC 506 | Financial Technologies               | 2                                                     | 50       | -        | 50    |
| CCL 507 | Lab based on DSE 505                 | 2                                                     | -        | 50       | 50    |
| CCC     | Constitution of India                | -                                                     | -        | -        | -     |
|         | Total                                | 24                                                    | 150      | 450      | 600   |

B Com. (IT) Part-III (Sem-V)

B Com. (IT) Part-III (Sem-VI)

| Course         | Title of Paper                        | Credit | Internal | External  | Total |
|----------------|---------------------------------------|--------|----------|-----------|-------|
| Code           |                                       | create | meermur  | Later nur | Iotui |
| CC 601         | Information System Security & Audit   | 4      | 30       | 70        | 100   |
| CC 602         | Java Programming                      | 4      | 30       | 70        | 100   |
|                | Elective-I (Commerce)                 |        |          |           |       |
| GE 603         | 1.Organisational Behavior             |        |          |           |       |
| Code<br>CC 601 | 2.Management Accounting               | 4      | 30       | 70        | 100   |
|                | 3. Cooperative Development            |        |          |           |       |
|                | Elective-II (Information Technology)  |        |          |           |       |
| DSE 604        | 1. E-Commerce                         |        |          |           |       |
| DSE 004        | 2. ERP                                | 4      | 30       | 70        | 100   |
|                | 3. Cloud Computing                    |        |          |           |       |
| AEC 605        | Soft Skills & Personality Development | 2      | 50       | -         | 50    |
| CCL 606        | Lab based on CC 602                   | 2      | -        | 50        | 50    |
| CCL 607        | Major Project                         | 4      | -        | 100       | 100   |
| SEC-II         | Skill Enhancement Course              | -      | -        | -         | -     |
|                | Total                                 | 24     | 170      | 430       | 600   |

Note: Students has to select any one course from the respective electives.

CC-CompulsoryCoursesDSE- Domain Specific ElectivesGE-General ElectivesAEC-Ability Enhancement Compulsory CoursesCCL – Compulsory Courses Lab.

#### Credit Distribution Chart for B Com(IT) Program

| Sr. | Particulars                                    | Number of | Total   | Percentage of |
|-----|------------------------------------------------|-----------|---------|---------------|
| 51. | I al ticular s                                 | Courses   | Credits | Credits       |
| 1   | CC- Compulsory Courses                         | 21        | 84      | 58            |
| 2   | GE- General Electives                          | 2         | 08      | 6             |
| 3   | DSE- Domain Specific<br>Electives              | 2         | 08      | 6             |
| 4   | AEC- Ability Enhancement<br>Compulsory Courses | 6         | 20      | 14            |
| 5   | Courses CCL – Compulsory<br>Courses Lab        | 11        | 24      | 16            |
|     | Total                                          | 42        | 144     | 100           |

#### 14) Self Study Courses:

#### a)Compulsory Civic Course (CCC)

For Sem I and Sem V there shall be Compulsory Civic Courses under Self-Study Mode which are as follows:

Sem I:CCC- I : Democracy, Elections and Good Governance (non-credit)

Sem V: CCC-II: Constitution of India and Local Skill Development (non-credit)

#### b) Skill Enhancement Course (SEC)

For Sem II and Sem VI there shall be Compulsory Skill Enhancement Courses under Self-Study Mode which are as follows:

Sem II : SEC-I : Any one from following (i) to (v) (Non-Credit)

i) Business Communication & Presentation ii) Event Management

iii) Personality Development iv) Yoga & Physical Management

v) Resume, Report & Proposal Writing

Sem IV : SEC-II Any one from following (vi) to (x) (Non-Credit)

vi)Interview & Personal Presentation Skill vii)Entrepreneurship Development viii) Travel & Tourism ix) E-Banking & Financial Services x) RTI & Human Right Education (HRE), IPR & Patents

- These courses are of self-study mode. The study material of all above courses will be made available on University Website.
- The examination of each of the course will be of 50 marks having 25 MCQ questions. Minimum 20 marks (40%) out of 50 are required for passing.
- The duration of examination shall be 60 minutes
- The examination shall be conducted at the college level
- The list of all candidates along with marks is to be submitted by the Principal to the University
- The degree will be awarded only after successful completion of these courses
- The performance of students regarding Non-Credit Courses (CCC & SEC) shall be separately mentioned in Result sheet as Pass or Fail

#### Shivaji University, Kolhapur Faculty of Commerce and Management. BOS in Management

#### B.Com. IT Year First Semester I & II

#### Structure of Syllabus:

B Com.(IT) Part-I (Sem-I)

| Course<br>Code | Title of Paper                              | Credit | Internal | External | Total |
|----------------|---------------------------------------------|--------|----------|----------|-------|
| CC 101         | Fundamentals of Information<br>Technology   | 4      | 30       | 70       | 100   |
| CC 102         | Principles of Management                    | 4      | 30       | 70       | 100   |
| CC 103         | Financial Accounting                        | 4      | 30       | 70       | 100   |
| AEC 104        | Business Communication                      | 4      | 30       | 70       | 100   |
| AEC 105        | Office Automation                           | 4      | 30       | 70       | 100   |
| CCL 106        | Lab Course-I Based on CC101                 | 2      | -        | 50       | 50    |
| CCL 107        | Lab course-II Based on AEC105               | 2      | -        | 50       | 50    |
| CCC 108        | Democracy, Elections and Good<br>Governance | -      | -        | -        | -     |
| Total          |                                             | 24     | 150      | 450      | 600   |

B Com.(IT) Part-I (Sem-II)

| Course<br>Code | Title of Paper                      | Credit | Internal | External | Total |
|----------------|-------------------------------------|--------|----------|----------|-------|
| CC 201         | Principles of Marketing             | 4      | 30       | 70       | 100   |
| CC 202         | Management Information System       | 4      | 30       | 70       | 100   |
| CC 203         | Business Economics                  | 4      | 30       | 70       | 100   |
| CC 204         | Introduction to Programming Using C | 4      | 30       | 70       | 100   |
| AEC 205        | Accounting with Tally               | 4      | 30       | 70       | 100   |
| CCL206         | Lab based on CC 204                 | 2      | -        | 50       | 50    |
| CCL207         | Lab based on AEC 205                | 2      | -        | 50       | 50    |
| SEC - I        | Skill Enhancement Course (SEC)      | -      | -        | -        | -     |
| Total          |                                     | 24     | 150      | 450      | 600   |

| Course Code: | Fundamentals of                                            | Credits: 04        | Marks : 100  |                   |
|--------------|------------------------------------------------------------|--------------------|--------------|-------------------|
| CC 101       | Information Technology                                     | . 1                | 1 11 .       |                   |
| Course       | After completion of this course students will be able to – |                    |              |                   |
| Outcomes     | 1. Understand basic concepts of Information Technology.    |                    |              |                   |
|              | 2. Describe peripheral devices and number systems.         |                    |              |                   |
|              | 3. Demonstrate functions of operating system.              |                    |              |                   |
|              | 4. Use internet based application                          | ations.            |              |                   |
| Unit No.     |                                                            | iptions            |              | No. of<br>Periods |
|              | Introduction to Information                                |                    |              |                   |
|              | Data, Information and Know                                 | •                  | •            |                   |
|              | definition of information                                  |                    |              |                   |
| 1.           | information technology, IT                                 |                    |              | 15                |
|              | Characteristics of Computers,                              |                    |              |                   |
|              | Types of computers and feature                             |                    |              |                   |
|              | super, Types of Programming I                              |                    | ne Language, |                   |
|              | Assembly Languages and High                                |                    |              |                   |
|              | Peripheral Devices and Nun                                 | v                  |              |                   |
|              | Types of Memory (Primary A                                 |                    |              |                   |
| 2.           | Secondary Storage Devices (                                |                    | drive), I/O  | 15                |
|              | Devices, Number Systems : E                                | •                  |              |                   |
|              | Hexadecimal, Conversion from                               |                    |              |                   |
|              | Introduction to Software &                                 |                    |              |                   |
|              | Introduction to software,                                  |                    |              |                   |
|              | Application and utilities. Intr                            | -                  |              |                   |
| 3.           | Types of O.S., Functions of                                |                    |              | 15                |
|              | Batch Files Windows Operat                                 | •                  |              |                   |
|              | Windows, Control Panel,                                    |                    |              |                   |
|              | Application, Icons, Windows                                | s Accessories : 1  | Notepad and  |                   |
|              | Paintbrush                                                 |                    |              |                   |
|              | <b>Basics of Internet Technolog</b>                        |                    |              |                   |
|              | Definition of internet, www,                               | • •                |              |                   |
| 4.           | use of social media for busi                               |                    |              | 15                |
| r.           | cons of social media, Email                                | ,                  | 0            | 15                |
|              | applications, URL, Doma                                    | in Name Syste      | em (DNS),    |                   |
|              | Applications of Internet.                                  |                    |              |                   |
|              | <b>Books Recommended :</b>                                 |                    |              |                   |
|              | 1. Computer fundamentals by                                | Rajaraman          |              |                   |
|              | 2. Computer fundamentals by                                |                    |              |                   |
|              | 3. Computer fundamentals, ar                               | chitecture and org | ganisation   |                   |
|              | by B. Ram                                                  |                    |              |                   |
|              | 4. Computer Today –Basanda                                 | ara                |              |                   |
|              | 5. The Complete Reference In                               | ternet-Margaret L  | evine        |                   |
|              | Young                                                      |                    |              |                   |

## B.Com. IT Year First Semester - I

| <b>Course Code:</b> | Principles of | Credits: 04 | Marks : 100 |
|---------------------|---------------|-------------|-------------|
|                     | -             |             |             |

| CC 102   | Management                                                     |          |  |
|----------|----------------------------------------------------------------|----------|--|
| Course   | After completion of this course students will be able to -     | _        |  |
| Outcomes | 1. Understand the basic managerial process                     |          |  |
|          | 2. Illustrate the planning in real life                        |          |  |
|          | 3. Use of decision making to evaluate various alternatives and |          |  |
|          | situations                                                     |          |  |
|          | 4. Understand organization of resources.                       |          |  |
|          | 5. Demonstrate the leadership and communicati                  | on skill |  |
| Unit No. | Descriptions                                                   | No. of   |  |
|          |                                                                | Periods  |  |
|          | Introduction to the Management:                                |          |  |
| 1        | Meaning, Characteristics, Levels of Management, 14             | 15       |  |
| 1        | Principles of Management, Scientific Management,               | 15       |  |
|          | Professional Management, Managerial skills,                    |          |  |
|          | Planning and Decision Making:                                  |          |  |
|          | Planning: Meaning, Types of Planning – Steps in                |          |  |
| 2        | Planning Process, SWOC Analysis.                               | 15       |  |
|          | Decision Making-Concept, Decision-making Process,              |          |  |
|          | Techniques of Decision making                                  |          |  |
|          | Organizing and Motivation                                      |          |  |
|          | Organizing: Meaning, Concept, Steps of                         |          |  |
|          | organization, Principles of organizing.                        |          |  |
| 3        | Staffing – Nature, need. Directing – Nature, need.             | 15       |  |
|          | Motivation: Concept, Importance                                |          |  |
|          | Leadership: Concept, Qualities of Leader, Styles of            |          |  |
|          | Leadership                                                     |          |  |
|          | Communication                                                  |          |  |
|          | Communication: Meaning and Process of                          |          |  |
| 4        | Communication, Types of Communication                          | 15       |  |
|          | Control-Concept, Need, Process of Controlling,                 |          |  |
|          | Techniques of Control –Traditional and Modern.                 |          |  |
|          | Books Recommended :                                            |          |  |
|          | 1. George Terry, Principles of Management,                     |          |  |
|          | Richard D. Irwin                                               |          |  |
|          | 2. Newman, Summer, and Gilbert, Management,                    |          |  |
|          | РНІ                                                            |          |  |
|          | 3. James H. Donnelly, Fundamentals of                          |          |  |
|          | Management, Pearson Education.                                 |          |  |
|          | 4. B.P. Singh and A.K.Singh, Essentials of                     |          |  |
|          | Management, Excel Books                                        |          |  |
|          | 5. Griffin, Management Principles and Application,             |          |  |
|          | Cengage Learning                                               |          |  |
|          | 6. Robert Kreitner, Management Theory and                      |          |  |
|          | Application, Cengage Learning                                  |          |  |
|          | 7. Peter F Drucker, Practice of Management,                    |          |  |
|          | Mercury Books, London                                          |          |  |
|          | 8. Organisation and Management- Dr. C.B. Gupta                 |          |  |
|          | 9. Business Organisation and Management –                      |          |  |
|          | M.C.Shukla                                                     |          |  |
|          |                                                                | 1        |  |

| 10. Essentials of Management- Koontz and O'        |
|----------------------------------------------------|
| Donnell                                            |
| 11. Management: Stoner                             |
| 12. Principles of Management- P.C. Tripathi and    |
| P.H.Reddy                                          |
| 13. Management- Principles and practice- Shriniwas |
| & Chunawala                                        |
| 14. Principles of management: Terry,G.R.and        |
| Stephen Franklin                                   |

| Course Code:<br>CC 103 | Financial Accounting                                                        | Credits: 04      | Marks : 100                           |                   |
|------------------------|-----------------------------------------------------------------------------|------------------|---------------------------------------|-------------------|
| Course                 | After completion of this co                                                 | urse students v  | will be able to $-$                   |                   |
| Outcomes               | 1. Understand the concepts of Financial Accounting.                         |                  |                                       |                   |
|                        | <ol> <li>Preparation and interpretation of Financial Statements.</li> </ol> |                  |                                       |                   |
|                        | 3. Understand the concepts of cost and management accounting.               |                  |                                       |                   |
| Unit No.               | Descriptions                                                                |                  | 8                                     | No. of<br>Periods |
|                        | Financial Accounting:                                                       |                  |                                       |                   |
|                        | Nature, Scope and Important                                                 | ce of Financial  | Accounting,                           |                   |
|                        | Branches of accounting; Obj                                                 | ectives of acco  | ounting,                              |                   |
|                        | International Accounting Sta                                                | ndards (only o   | utlines);                             |                   |
| 1                      | Accounting principles; Acco                                                 | unting Standar   | ds in India,                          | 20                |
|                        | Accounting transactions: ; Jo                                               | ournal; Rules o  | f debit and                           |                   |
|                        | credit; Compound journal en                                                 |                  |                                       |                   |
|                        | Relationships between Journ                                                 | al and Ledger;   | Rules                                 |                   |
|                        | regarding posting; Trial bala                                               | nce;             |                                       |                   |
|                        | Preparation of Financial S                                                  |                  |                                       |                   |
|                        | Classification of income; Classification                                    |                  | 1 /                                   |                   |
|                        | Classification of receipts Ac                                               |                  |                                       |                   |
|                        | Accounting concepts and inc                                                 |                  | · .                                   |                   |
| 2                      | costs and income measureme                                                  |                  | · · · · · · · · · · · · · · · · · · · | 20                |
|                        | Manufacturing account; Trac                                                 | •                |                                       |                   |
|                        | account; Balance Sheet; Adj                                                 |                  |                                       |                   |
|                        | of errors; Classification of er                                             | ,                | of errors;                            |                   |
|                        | Suspense accounts; Effects of                                               |                  |                                       |                   |
|                        | Depreciation, Provisions an                                                 |                  |                                       |                   |
| 3                      | Concept of depreciation; Can                                                | *                |                                       | 10                |
|                        | for providing depreciation; I                                               | · ·              | different                             |                   |
|                        | assets; Different Types of Re                                               |                  |                                       |                   |
|                        | Analysis of Financial State                                                 |                  | amanta                                |                   |
| 4                      | Financial Statements, types of Nature and Limitations,                      |                  |                                       | 10                |
| +                      | Interpretation of Financial St                                              |                  |                                       | 10                |
|                        | Introduction to Cost Account                                                |                  |                                       |                   |
|                        | Books Recommended :                                                         | ing. i reparatio |                                       |                   |
|                        | 1. R.L. Gupta and V.K                                                       | Gunta – Fina     | ncial                                 |                   |
|                        | Accounting (Pt-I, Pt                                                        | -                |                                       |                   |
|                        |                                                                             |                  |                                       |                   |

| 2. Bhattacharya and Dearden - Accounting For |  |
|----------------------------------------------|--|
| Management                                   |  |
| 3. Shukla S M - Advanced Accounting          |  |
| 4. Pandey I M - Essentials of Management     |  |
| Accounting                                   |  |
| 5. Shukla M C and Grewal T S - Advanced      |  |
| Accounting                                   |  |

| Course Code:<br>AEC 104 | Business<br>Communication                                                                                                    | Credits: 04                                                                                                    | Marks                                                                                        | : 100                     |
|-------------------------|----------------------------------------------------------------------------------------------------|----------------------------------------------------------------------------------------------------|----------------------------------------------------------------------------------------------|---------------------------|
| Course<br>Outcomes      | <ul> <li>After completion of this course students will be able to –</li> <li>1. Understand the concepts of business communication.</li> <li>2. Demonstrate the basic communication skills.</li> <li>3. Understand the dynamics of group communication.</li> <li>4. Write business correspondence and business reports.</li> <li>5. Demonstrate the speaking, learning, and interview skills</li> </ul>                                   |                                                                                                    |                                                                                              |                           |
| Unit No.                | Descriptions                                                                                                    |                                                                                                    |                                                                                              | No. of<br>Periods<br>(60) |
| 1                       | Introduction to Business C<br>Definitions, Basic forms of<br>Communication process, Pr<br>Communication, Developm<br>attitudes, ,SWOT analysis.<br>Digital Body Language.                                                                                                    | communication,<br>inciples of Effective                                                                                                    | nal                                                                                          | 15                        |
| 2                       | <b>Business Communication:</b><br>Letter of Order, Letters of C<br>Adjustments, Sales Letters,<br>fliers, Credit and Status End<br>Consumer Grievance Letter<br>E-mail communication.                                                                                                    | Complaints, Claims an<br>promotional leaflet s<br>juiry, Collection Seri                                                                                                    | nd<br>and                                                                                    | 15                        |
| 3                       | Group Communication:<br>Interviews: Preparing for<br>Interviews – Selection, App<br>Group Discussions: Need<br>Discussions, Participating in<br>of group discussion- Initiat<br>disagreement, conclusion.<br>discussion.<br>Meetings: Need and Impor<br>of Meetings and Group<br>Chairperson, Role of the<br>Notice, Agenda and Resolut<br>Telephonic Interviews. Vide<br>Manners and etiquette during<br>Writing minutes of the meeting | raisal, Grievance, Ex<br>and Importance of<br>n a Group Discussion<br>ion, intervention, ag<br>Dos and Don'ts of<br>tance of Meetings, G<br>Dynamics, Role<br>e Participants, Draftions.<br>eo conferencing inter<br>group communication | it<br>F Group<br>h. Stages<br>reement,<br>f group<br>Conduct<br>of the<br>fting of<br>views. | 15                        |
| 4                       | Presentation and writing s                                                                                                    | -                                                                                                    |                                                                                              | 15                        |

| r |                                                                                                    |
|---|----------------------------------------------------------------------------------------------------|
|   | Presentation Skill: Principles of Effective Presentation,                                                                                                    |
|   | Four Basic Steps in Making Effective Presentation, The                                                                                                    |
|   | 10/20/30 Rule of PowerPoint, How to make a Power-                                                                                                    |
|   | Point Presentation, Poster/wall-paper Presentation,                                                                                                    |
|   | Video Presentation/Lecturing                                                                                                    |
|   | Writing Skill: writing process, organizing a paragraph, dos                                                                                                    |
|   | and don't s of writing.                                                                                                    |
|   | Reports: Feasibility Reports, Investigative Reports                                                                                                    |
|   | Summarization: Identification of main and supporting /                                                                                                    |
|   | sub points, Presenting these in a cohesive manner                                                                                                    |
|   | Books Recommended :                                                                                                    |
|   | 1. Business Communication – D.D.Singhal – Ramesh                                                                                                    |
|   | Book Depo. Jaipur                                                                                                    |
|   | 2. Business Communication – Varinder Kumar-                                                                                                    |
|   | Kalyani Publication Ludhiyana                                                                                                    |
|   | 3. Communication Skill- DR P L Pardeshi – Nirali                                                                                                    |
|   | Publication Pune                                                                                                    |
|   | 4. Essential of Business Communication – Rajendrapal                                                                                                    |
|   | – sultan chand& son New Delhi                                                                                                    |
|   | 5. The Craft of Business Letter Writing-                                                                                                    |
|   | Monippalli, M.M.(1997), T.M.H.New Delhi.                                                                                                    |
|   | 6. Communication Skills for Effective-Management                                                                                                    |
|   | Ghanekar, A(1996) Everest Publishing House,                                                                                                    |
|   | Pune.                                                                                                    |
|   | <ol> <li>Communication Skill- DR P L Pardeshi –Nirali<br/>Publication Pune</li> <li>Essential of Business Communication – Rajendrapal<br/>– sultan chand&amp; son New Delhi</li> <li>The Craft of Business Letter Writing-<br/>Monippalli,M.M.(1997), ,T.M.H.New Delhi.</li> <li>Communication Skills for Effective-Management<br/>Ghanekar, A(1996) Everest Publishing House,</li> </ol> |

| Course Code:<br>AEC 105 | Office Automation                                                                                                    | Credits: 04                                                                                                    | <b>Marks : 100</b>                                        |  |
|-------------------------|----------------------------------------------------------------------------------------------------|----------------------------------------------------------------------------------------------------|-----------------------------------------------------------|--|
| Course<br>Outcomes      | <ul> <li>After completion of this course students will be able to –</li> <li>1. Understand basic concepts of MS-Office.</li> <li>2. Demonstrate use of MS-Word.</li> <li>3. Build MS- Excel spreadsheet.</li> <li>4. Design Power point presentation.</li> </ul>                                                               |                                                                                                    |                                                           |  |
| Unit No.                | Descriptions                                                                                                    | presentation.                                                                                                    | No. of<br>Periods                                         |  |
| Ι                       | Introduction to MS-Office:<br>Introduction to software packages, Components of MS-<br>Office, Features of MS-Office.                                                                                                    |                                                                                                    | S- 10                                                     |  |
| II                      | MS-Word:<br>Introduction, Menus, Short<br>Working With Documents: C<br>Editing Document, Using<br>Formatting Documents-Settin<br>Style-Setting foot notes, page I<br>sections and frames, Inserting<br>document styles, Creating<br>alignments, Merging, splitt<br>columns, Drawing-Inserting,<br>grouping, ordering, rotating | Dpening, Saving, Clos<br>Toolbars, Rulers, H<br>g font, paragraph, H<br>break, Line break, crea<br>clip arts, pictures, Set<br>Tables-Settings, borc<br>ing, sorting rows<br>, drawing, formatt | telp,<br>Page<br>ting 20<br>ting<br>lers,<br>and<br>ting, |  |

|     | completion Shall sheat Marros Mail marga Tracking                                                                                                    |    |
|-----|----------------------------------------------------------------------------------------------------|----|
|     | completion, Spell check, Macros, Mail merge, Tracking                                                                                                    |    |
|     | Changes, Security, Printing Documents.                                                                                                    |    |
| III | <b>MS-Excel :</b><br>Introduction, Spread sheet application, Menus, Tool bars<br>and icons, Spreadsheet: Opening, saving, closing,<br>printing file, setting margins, Converting file to different<br>formats, spread sheet addressing, Entering And Editing<br>Data- Copy, cut, paste, undo, redo, find, search, replace,<br>filling continuous rows and columns, inserting data cells,<br>columns, rows and sheet, Computation Data- Setting<br>formula, finding total in rows and columns, Functions<br>Types- Mathematical, Group, string, date and time,<br>Formatting Spread Sheet- Alignment, font, border,<br>hiding, locking, cells, highlighting values, background<br>color, bordering and shading, Working With Sheet:<br>Sorting, filtering, validation, consolidation, subtotals,<br>Charts-Selecting, formatting, labeling, scaling, Tools-<br>Error checking, spell check, formula auditing, tracking<br>changes, customization. | 15 |
| IV  | <b>MS-Power Point:</b><br>Introduction, Opening new presentation, Presentation<br>templates, presentation layout, Creating Presentation-<br>Setting presentation style, adding text, Formatting-<br>Adding style, color, gradient fills, arranging objects,<br>adding header and footer, slide background, slide layout,<br>Slide Show, Adding Graphics-Inserting pictures, movies,<br>tables.                                                                                                    | 15 |
|     | <ul> <li>Books Recommended : <ol> <li>Microsoft Office 2010 Bible- WILEY.</li> <li>Microsoft Office-Word 2007 inside out Microsoft Press Publication.</li> <li>Microsoft Office-Excel 2007 inside out Microsoft Press Publication.</li> <li>Step by step 2007 Microsoft Office system by Curtis Frye, Joyce Cox, Steve Lambert.</li> <li>Microsoft Office-Power Point 2007 Plian and simple- Nancy Muir</li> </ol></li></ul>                                                                                                    |    |

| <b>Course Code:</b> | Lab Course –I Based on CC 101                                       | Credits: 02 | Marks : 50 |
|---------------------|---------------------------------------------------------------------|-------------|------------|
| CCL 106             | (Fundamentals of Information                                        |             |            |
|                     | Technology)                                                         |             |            |
| Course              | After completion of this course students will be able to            |             |            |
| Outcomes            | 1. Understand basic working of computer.                            |             |            |
|                     | 2. Demonstrate functions of operating system and use internet based |             |            |
|                     | applications.                                                       |             |            |
|                     | List of Practical's                                                 |             |            |
| Sr. No.             | Description                                                         |             |            |

| 1.  | Create file, folder, compressed file and folder, find file type, size, Search |
|-----|-------------------------------------------------------------------------------|
|     | .jpg/.png,/.pdf/.doc/.xls file from any drive of your computer,               |
| 2.  | List out file according to date, size. Group files according to types.        |
| 3.  | Convert any document file to pdf, pdf to word, PPT to pdf                     |
| 4.  | List out configuration of your computer- HDD Capacity, RAM,                   |
|     | Processor, Generation etc.                                                    |
| 5.  | List out software installed on your computer and categorized into             |
|     | application, system and utility programs/software's                           |
| 6.  | List out steps of software installation (Ms-Office, Tally Any other)          |
| 7.  | Searching for a web site / application / text documents viewing and           |
|     | downloading                                                                   |
| 8.  | Create an E-mail account, Retrieving messages from inbox, replying,           |
|     | attaching files filtering and forwarding                                      |
| 9.  | Create Account to any online job portal (e.g Nokari.Com,                      |
|     | Monster.com,Shine.com                                                         |
| 10. | Create meeting using Video Conferencing app-Zoom, Google Meet,                |
|     | WebX                                                                          |
|     | Compare its features , requirements, benefits and limitation                  |

| <b>Course Code:</b>                                               | Lab Course –II Based on AEC 105                                                                                              | Credits: 02         | Marks : 50         |
|-------------------------------------------------------------------|----------------------------------------------------------------------------------------------------|---------------------|--------------------|
| CCL 107                                                           | (Office Automation)                                                                                                    |                     |                    |
| Course                                                            | After completion of this course students will be able to –                                                                   |                     |                    |
| Outcomes                                                          | 1. Understand and perform wor                                                                                                | d processing oper   | rations using      |
|                                                                   | MS-word.                                                                                                    |                     |                    |
|                                                                   | 2. Analyze data using MS Exce                                                                                                | l and Create pres   | entations using    |
|                                                                   | PowerPoint.                                                                                                    |                     |                    |
|                                                                   | List of Practical's                                                                                                    |                     |                    |
| Sr. No.                                                           | Description                                                                                                    |                     |                    |
|                                                                   | Prepare a letter Covering formatting con                                                                                     | nmands - font siz   | e and styles -     |
| 1                                                                 | bold, underline, upper case, lower case,                                                                                     | superscript, subso  | cript, indenting   |
|                                                                   | paragraphs, spacing between lines and c                                                                                      | haracters, tab set  | tings etc.         |
| 2                                                                 | Prepare a newsletter with borders, two c                                                                                     | olumns text, head   | ler and footer     |
| Ζ.                                                                | and inserting a graphic image and page l                                                                                     | ayout.              |                    |
| 3                                                                 | Create a style and apply that style in a de                                                                                  | ocument to create   | e a template for   |
| 5                                                                 | the styles.                                                                                                    |                     |                    |
| 4                                                                 | Create a table using table menu using cell editing operations like inserting, joining, deleting, splitting and merging cells |                     |                    |
|                                                                   |                                                                                                    |                     |                    |
| 5                                                                 | Create a numbered and bulleted list with                                                                                     | different format    | s.                 |
| 6                                                                 | Demonstrate use of mail merge facility.                                                                                      |                     |                    |
|                                                                   | Prepare a Spreadsheet representing Student information. Apply Entering                                                       |                     |                    |
| 7                                                                 | And Editing Data- Copy, cut, paste, und                                                                                      | o, redo, find, sear | rch, replace,      |
| /                                                                 | filling continuous rows and columns, ins                                                                                     | serting data cells, | columns, rows      |
|                                                                   | and sheet                                                                                                    |                     |                    |
|                                                                   | Prepare a Employee Spreadsheet with fields like Id, Name, Designation,                                                       |                     |                    |
| 8 Basic Salary, TA, DA, HRA, Gross Salary. Set formula to find to |                                                                                                    |                     | o find total gross |
|                                                                   | salary in rows.                                                                                                    |                     |                    |
| 9                                                                 | Prepare a Chart using Selecting, formatt                                                                                     | ing, labeling, sca  | ling               |

| 10 | Create a Presentation with Slide Transition – Automatic and Manual with different effects            |
|----|----------------------------------------------------------------------------------------------------|
| 11 | Create a new Presentation using Auto content wizard, design template<br>and Plain blank presentation |

| Course<br>Code: CC<br>201 |                                                                                                    | Credits: 04                                                            | Mark                     | xs : 100          |
|---------------------------|----------------------------------------------------------------------------------------------------|------------------------------------------------------------------------|--------------------------|-------------------|
| Course<br>Outcomes        | <ul> <li>Students who complete this cou</li> <li>1. Understand the basic con</li> <li>2. Explain the nature, sco<br/>and its role in industry a</li> <li>3. Explain the marketing m</li> </ul>            | ncepts of Marketing.<br>ope of marketing, ma<br>nd society;            | rketing                  | ; environment     |
| Unit No.                  | Descriptions                                                                                                    |                                                                        |                          | No. of<br>Periods |
| 1                         | Introduction to Marketing:<br>and Importance of Market<br>Concepts, Marketing Mix, Me<br>Market, Market Segmentation<br>Economic Development and i<br>Conditions                                          | ting, Modern Mark<br>eaning and Dimension<br>n. Role of Marketir       | teting<br>ns of<br>ng in | 15                |
| 2                         | <b>Product:</b> Meaning and<br>Classifications; Elements of Pro-<br>types of Branding, Role and Cl<br>Importance and types of lat<br>Support; Product life-cycle;<br>Development                          | oduct mix; Importance<br>haracteristics of Packa<br>beling; Need of Pr | iging,<br>oduct          | 15                |
| 3                         | <b>Pricing:</b> Meaning and Signit<br>Price of a product. Pricing Polic<br><b>Promotion:</b> Meaning and In<br>Promotion tools: Advertising,<br>relation, Sales Promotion Tec<br>Promotion Mix decisions. | cies and Strategies.<br>mportance of Promo<br>, Personal selling, P    | otion;<br>Public         | 15                |
| 4                         | <b>Place:</b> Distribution Channels:<br>Types of distribution channels;<br>distribution channel;<br>Physical Distribution. Direct<br>Marketing: Concept and Charac                                        | Factors affecting choir<br>Marketing and Ser                           | ice of                   | 15                |
|                           | Books Recommended :1. Kotler, Philip - Marketi<br>Planning and Control2. Stanton W J - Fundamer3. Cunduff Still - Fundar<br>GoianiCundiff4. Rusenberg, L J – Market<br>5. Ramaswami and Na<br>Management  | ntals of Marketing<br>mentals of Marketing<br>ting                     | -                        |                   |

**B.Com. IT Year First Semester II** 

| <b>Course Code:</b> | <b>Management Information</b>                        | Credits: 04         | Marks    | : 100             |
|---------------------|------------------------------------------------------|---------------------|----------|-------------------|
| CC 202              | System                                               |                     |          |                   |
| Course              | Students who complete this course should be able to: |                     |          |                   |
| Outcomes            | 1. Understand basics Information System.             |                     |          |                   |
|                     | 2. Understand working and applicat                   | ions of different i | nformat  | ion systems.      |
|                     | 3. Study system development lifecy                   | cle.                |          |                   |
|                     | 4. Analyze the system requirement                    |                     |          |                   |
| Unit No.            | Descriptions                                         |                     |          | No. of<br>Periods |
| 1                   | Introduction to information Sys                      | tem: Concept c      | of data, | 15                |
|                     | information, system, information sy                  | stem, Characteri    | stics of |                   |
|                     | system, need of information syster                   | n, Concept of de    | ecision, |                   |
|                     | types of decisions, phases in decis                  | sion making, dif    | ference  |                   |
|                     | between computer literacy and IS lit                 | teracy.             |          |                   |
| 2                   | Types of IS – (Operational                           | & Knowledge         | Level)   | 15                |
|                     | Information need at different level                  | s in organization   | n, TPS:  |                   |
|                     | Introduction, need and significant                   | ice, applications   | OAS:     |                   |
|                     | Introduction, need and significan                    |                     | KWS:     |                   |
|                     | Introduction, need and significance,                 | applications        |          |                   |
| 3                   | Types of IS –(Management and                         |                     | ,        | 15                |
|                     | Introduction, need, characteristi                    | U                   | ficance, |                   |
|                     | applications DSS: Introduction, no                   |                     |          |                   |
|                     | components, applications ESS:                        | ,                   | need,    |                   |
|                     | characteristics and components, app                  |                     |          |                   |
| 4                   | Overview of System Developm                          | •                   | •        | 15                |
|                     | design and completing system                         |                     |          |                   |
|                     | System building methods: System                      | • • •               | • • •    |                   |
|                     | application software packages, end                   | l user developme    | ent and  |                   |
|                     | outsourcing                                          |                     |          |                   |
|                     | Books Recommended:                                   |                     | _        |                   |
|                     | 1. Management Information System                     |                     | 5.       |                   |
|                     | 2. Management Information system                     |                     |          |                   |
|                     | 3. Management of information syste                   |                     |          |                   |
|                     | 4. Management Information System                     |                     |          |                   |
|                     | Prentice Hall Updates)-Sangeeta Par                  | nchal, Alka Sabh    | arwal    |                   |

#### CC 203: Business Economics

| Course Code:<br>CC 203 | <b>Business Economics</b>                                   | Credits: 04           | Marks : 100 |
|------------------------|-------------------------------------------------------------|-----------------------|-------------|
|                        |                                                             | . 1                   | 1 .         |
| Course                 | After completion of this cou                                |                       |             |
| Outcomes               | 1. Understand the basic cor                                 | cepts of Business Eco | nomics.     |
|                        | 2. Understand theories and their application for Managerial |                       |             |
|                        | Decisions.                                                  |                       |             |
|                        | 3. Understand concept of business cycle.                    |                       |             |
|                        | 4. Understand pricing under different market conditions     |                       |             |
| Unit No.               | Descriptions                                                |                       | No. of      |
|                        | -                                                           |                       | Periods     |

| 1 | Introduction:                                                     | 15  |
|---|-------------------------------------------------------------------|-----|
| 1 | Meaning, definition, characteristics, significance and scope      | 1.7 |
|   | of business economics, objective of a business firm,              |     |
|   | Concept of Macro and Micro economics.                             |     |
| 2 | Demand Analysis and Forecasting:                                  | 15  |
| - | Meaning of Demand, Determinants of Demand,                        | 10  |
|   | Assumptions of Law of Demand, Elasticity of Demand,               |     |
|   | Demand Forecasting, Law of Supply, Elasticity of Supply.          |     |
| 3 | Cost and Production Analysis:                                     | 15  |
|   | Different Concepts of Costs, Production Function, Cost            |     |
|   | Output Relationship, Law of Variable Proportion and               |     |
|   | Determining the Level of Production Cost, Law of                  |     |
|   | Increasing Returns, Law of Decreasing Returns.                    |     |
| 4 | <b>Pricing Under Different Market Conditions:</b>                 | 15  |
|   | Nature of Market, Pricing under Perfect, Monopoly and             |     |
|   | Monopolistic Market Conditions, Characteristics of                |     |
|   | Oligopoly and Duopoly Markets. Pricing in Oligopoly               |     |
|   | Market. Pricing in Actual Practice, Cost Plus Pricing,            |     |
|   | Transfer Pricing.                                                 |     |
|   | Books Recommended :                                               |     |
|   | 1. Ahuja H.L. (2008) Business Economics, S. Chand                 |     |
|   | and Co. New Delhi.<br>2. Alexander, K J W and Kemp, A G (1967)The |     |
|   | Economics in Business, Oxford, Blackwell,                         |     |
|   | 3. Joel Dean (1951) Managerial Economics, Prentice-               |     |
|   | Hall of India Pvt. Ltd                                            |     |
|   | 4. Koutsoyiannis A. (2003) Modern Microeconomics,                 |     |
|   | Macmillan New Delhi.                                              |     |
|   | 5. Mankar V.G Business Economics. Himalaya                        |     |
|   | Publishing House, Bombay, Delhi. Nagpur.                          |     |
|   | 6. Mithani, D.M. and Murthy G.K. (2015)                           |     |
|   | Fundamentals of Business Economics, Himalaya                      |     |
|   | Publishing House, New Delhi.                                      |     |
|   | 7. Varshney, R L and Maheshwari K. L. (2014) -                    |     |
|   | Managerial Economics, Sultan Chand & Sons                         |     |
|   | 8. Zambre G.N Business Economics: Pimplapure                      |     |
|   | Publishers Nagpur.                                                |     |

| <b>Course Code:</b> | Introduction to Programming                                             | Credits: 04      | Marks : 100 |
|---------------------|-------------------------------------------------------------------------|------------------|-------------|
| CC 204              | Using C                                                                 |                  |             |
| Course              | After completion of this course                                         | students will be | able to –   |
| Outcomes            | 1. Write, compile and debug C Pr                                        | ograms.          |             |
|                     | 2. Design programs involving decision structures, loops and functions.  |                  |             |
|                     | 3. Understand the dynamics of memory by the use of pointers.            |                  |             |
|                     | 4. Design and develop different data structures and create/update basic |                  |             |
|                     | data files.                                                             |                  |             |
| Unit No.            | Descriptions                                                            |                  | No. of      |
|                     | -                                                                       |                  | Periods     |

| 1 | <ul> <li>Structure of C program: Header and body, Use of comments. Interpreters vs compilers, Python vs C. Compilation of a program. Formatted I/O: printf(), scanf().</li> <li>Data: Variables, Constants, data types like: int, float char, double and void, short and long size qualifiers, signed and unsigned qualifiers</li> <li>Variables: Declaring variables, scope of the variables according to block, hierarchy of data types.</li> <li>Types of operators: Arithmetic, relational, logical, compound assignment, increment and decrement, conditional or ternary, bitwise and comma operators. Precedence and order of evaluation, statements and Expressions.</li> </ul>   | 15 |
|---|----------------------------------------------------------------------------------------------------|----|
| 2 | <b>Iterations:</b> Control statements for decision making: (i)<br>Branching: if statement, else if statement, (does the writer<br>mean if-else or nested ifs)switch statement. (ii) Looping:<br>while loop, do while, for loop. (iii) Jump statements:<br>break, continue and goto.<br><b>Arrays:</b> (One and two dimensional), declaring array<br>variables, initialization of arrays, accessing array elements.<br><b>Data Input and Output functions:</b> Character I/O format:<br>getch(), getche(), getchar(), getc(), gets(), putchar(), putc(),<br>puts(). <b>Manipulating Strings:</b> Declaring and initializing<br>String variables, Character and string handling functions. | 15 |
| 3 | <ul> <li>Functions: Function declaration, function definition, Global and local variables, return statement, Calling a function by passing values. Recursion: Definition, Recursive functions.</li> <li>Pointer: Fundamentals, Pointer variables, Referencing and de-referencing, Pointer Arithmetic, Using Pointers with Arrays, Using Pointers with Strings, Array of Pointers, Pointers as function arguments, Functions returning pointers. Dynamic Memory Allocation: malloc(), calloc(), realloc(), free() and sizeof operator.</li> </ul>                                                                                                    | 15 |
| 4 | <ul> <li>Structure: Declaration of structure, reading and assignment of structure variables, Array of structures, arrays within structures, structures within structures.</li> <li>Unions: Defining and working with unions.</li> <li>File handling: Different types of files like text and binary, Different types of functions: fopen(), fclose(), fgetc(), fputc(), fgets(), fputs(), fscanf(), fprintf(), getw(), putw(), fread(), fwrite(), fseek().</li> <li>Books Recommended :</li> </ul>                                                                                                    | 15 |
|   | <ol> <li>Programming in ANSI C (Third Edition) : E<br/>Balagurusamy, TMH</li> <li>Yashavant P. Kanetkar. " Let Us C", BPB<br/>Publications</li> <li>Pradip Dey, Manas Ghosh, "Programming in C",<br/>second edition, Oxford University Press</li> </ol>                                                                                                    |    |

| Course<br>Code: AEC       | Accounting with Tally                                                                                                    | Credits: 04                                                                                                    | Marks : 1                                                                                                    | 100               |
|---------------------------|----------------------------------------------------------------------------------------------------|----------------------------------------------------------------------------------------------------|----------------------------------------------------------------------------------------------------|-------------------|
| 205<br>Course<br>Outcomes | <ul> <li>After completion of this co</li> <li>1. Understand the basic fe</li> <li>GST.</li> <li>2. Identify the key comport</li> <li>3. Analyze financial data at</li> <li>4. Demonstrate Taxation results</li> </ul>                                                                                                    | atures associated wi<br>nents of Tally packa<br>and generate financi                                                                                                    | th Tally an<br>ge.<br>al reports u                                                                                                    | *                 |
| Unit No.                  | Descriptions                                                                                                    | <u> </u>                                                                                                    |                                                                                                    | No. of<br>Periods |
| 1                         | Introduction to Tally<br>Introduction - Basics of Tally<br>Getting functions with Tally<br>Company in Tally. Company<br>Date Management- More than<br>Change Period - Tally vault - S<br>- Backup and restore - Split<br>export of data - Printing Rep<br>Company Logo. Difference be<br>Manual Accounting.<br>Gateway of Tally<br>Introduction - Chart of Gro<br>Multiple Groups – Ledgers - N<br>Ledgers. Advance Accounting<br>Cost centers and Cost Catego<br>Interest calculations - Budg<br>Reconciliation. | - Creation / setti<br>Features – Config<br>one year company<br>Security controls - T<br>company data - Ir<br>orts and Cheques -<br>etween Tally Accor-<br>pups – Managing<br>Multiple Ledgers –<br>in Tally - Bill-wise<br>pries - Multiple cu | ng up of<br>guration -<br>creation,<br>ally Audit<br>nport and<br>Create a<br>unting Vs<br>Groups -<br>Managing<br>e details -<br>rrencies - | 15                |
| 2                         | Inventory Management using<br>Stock Groups - Multiple Stock<br>Multiple Stock Categories - Ur<br>Advance Inventory in Tally -<br>Levels - Batch-wise details - E<br>Details - Different Actual and<br>- Zero-Valued Entries - Addition<br>Accounting Vouchers - Intro-<br>- Chart of Vouchers - Account<br>Vouchers - Invoicing.                                                                                                    | Groups - Stock Ca<br>nits of Measure - Sto<br>Order Processing -<br>Bill of Materials - B<br>Billed Quantities - I<br>onal cost details - Po<br>oduction - Types of                                                                            | ock Items.<br>Recorder<br>atch-Wise<br>Price Lists<br>OS<br>Vouchers                                                                         | 15                |
| 3                         | Payroll Accounting and RepEmployee Creation - Salary DeRegister - Pay Heads CreationDisplay /Generating RepoStatements - Trading AccountBalance Sheet - Accounts Bo                                                                                                    | efine – Employee A<br>- Salary Report<br><b>rts in Tally</b> -<br>t - Profit & Loss A                                                                                                    | ttendance<br>Financial<br>Account -                                                                                                    | 15                |

| 4                         | <ul> <li>Books and Reports - Exception Reports -<br/>Payroll Reports - Trial balance - Da<br/>Accounts - Stock Summary - Outstandin<br/>Reports in Tally.</li> <li>Tax Accounting using Tally<br/>Taxes in Tally – TDS - TDS Reports - TI<br/>- TDS Returns filing - TDS Certifica<br/>Reconciliation – TCS - TCS Reports – C<br/>– EPF – ESIC - Professional Tax.</li> <li>Books Recommended : <ol> <li>Computerised Accounting using<br/>Education Private Ltd.</li> <li>Tally 9 : Dr. Namrata Agrawal, D</li> <li>Mastering Tally ERP 9 : Basic<br/>Inventory : Mr.Ashok Nadhani.</li> <li>Learning Tally ERP 9 in 30 Da<br/>teach you everything about Tally<br/>Ranjan Behera.</li> <li>Goods and Service Tax in India :</li> <li>GST for Beginners : Jayaram Hiro</li> </ol> </li> <li>Web References: <ol> <li>http://www.tallyerp9help.com for</li> <li>http://accountsarabia.com/tally-tu<br/>download, for free Tally pdf.</li> </ol> </li> </ul> | y Book - List<br>ng Statement. Pr<br>DS Online Paym<br>te issuing - 26<br>GST - GST Retu<br>Tally ERP 9, Ta<br>ream Tech Press<br>Accounts, Invoi<br>ys (A handbook<br>, ERP 9) : Soun<br>B. Vishwanathan<br>egane<br>GST in Tally.<br>Tally Tutor. | of<br>rint 15<br>eent<br>AS<br>urns ally<br>s.<br>ice,<br>ice,<br>ice,<br>ix to<br>nya |  |
|---------------------------|----------------------------------------------------------------------------------------------------|----------------------------------------------------------------------------------------------------|----------------------------------------------------------------------------------------|--|
| Course<br>Code: CCL       | Lab Course Based on CC 204<br>( C-Programming)                                                                                                    | Credits: 02                                                                                                    | Marks : 50                                                                             |  |
| 206<br>Course<br>Outcomes | After completion of this course stude<br>1. Write c programs for mathematical con<br>2. Design c programs using array.<br>List of Practical's                                                                                                    |                                                                                                    |                                                                                        |  |
| Sr. No.                   | Description                                                                                                    |                                                                                                    |                                                                                        |  |
| 1                         | WAP to print the sum and product of dig                                                                                                    | its of an integer                                                                                                    |                                                                                        |  |
| 2                         | WAP to reverse a number.                                                                                                    |                                                                                                    |                                                                                        |  |
| 3                         | WAP to compute the sum of the first n te $1+1/2+1/3+1/4+$                                                                                                    | rms of the follow                                                                                                    | ving series S =                                                                        |  |
| 4                         | Write a function that checks whether a given string is Palindrome or not.<br>Use this function to find whether the string entered by user is Palindrome<br>or not.                                                                                                    |                                                                                                    |                                                                                        |  |
| 5                         | Write a function to find whether a given no. is prime or not. Use the same to generate the prime numbers less than 100.                                                                                                    |                                                                                                    |                                                                                        |  |
| 6                         | WAP to compute the factors of a given m                                                                                                    | WAP to compute the factors of a given number.                                                                                                    |                                                                                        |  |
| 7                         | Write a macro that swaps two numbers.                                                                                                    |                                                                                                    |                                                                                        |  |
| 8                         | WAP to print a triangle of stars as follow user):                                                                                                    | s (take number o                                                                                                    | of lines from                                                                          |  |

|    | *                                                                          |  |  |  |
|----|----------------------------------------------------------------------------|--|--|--|
|    | ***                                                                        |  |  |  |
|    | ****                                                                       |  |  |  |
|    | *****                                                                      |  |  |  |
|    | ******                                                                     |  |  |  |
|    |                                                                            |  |  |  |
| 9  | Write a program that swaps two numbers using pointers.                     |  |  |  |
| 10 | The program should present a menu to the user and ask for one of the       |  |  |  |
|    | options. The menu should also include options to re-enter array and to     |  |  |  |
|    | quit the program.                                                          |  |  |  |
| 11 | Given two ordered arrays of integers, write a program to merge the two-    |  |  |  |
|    | arrays to get an ordered array.                                            |  |  |  |
| 12 | WAP to perform following actions on an array entered by the user:          |  |  |  |
|    | i) Print the even-valued elements                                          |  |  |  |
|    | ii) Print the odd-valued elements                                          |  |  |  |
|    | iii) Calculate and print the sum and average of the elements of            |  |  |  |
|    | array                                                                      |  |  |  |
|    | iv) Print the maximum and minimum element of array                         |  |  |  |
|    | v) Remove the duplicates from the array                                    |  |  |  |
|    | vi) Print the array in reverse order                                       |  |  |  |
| 13 | Write a program to find sum of n elements entered by the user. To write    |  |  |  |
|    | this program, allocate memory dynamically using malloc() / calloc()        |  |  |  |
|    | functions or new operator.                                                 |  |  |  |
| 14 | Write a program which takes the radius of a circle as input from the user, |  |  |  |
|    | passes it to another function that computes the area and the circumference |  |  |  |
|    | of the circle and displays the value of area and circumference from the    |  |  |  |
|    | main() function.                                                           |  |  |  |
| 15 | Write a program that will read 10 integers from user and store them in an  |  |  |  |
|    | array. Implement array using pointers. The program will print the array    |  |  |  |
|    | elements in ascending and descending order.                                |  |  |  |
|    | - · ·                                                                      |  |  |  |

| <b>Course Code:</b> | Lab Course Based on AEC 205                                            | Credits: 02        | Marks : 50       |
|---------------------|------------------------------------------------------------------------|--------------------|------------------|
| CCL 207             | (Tally)                                                                |                    |                  |
| Course              | After completion of this course stud                                   | lents will be able | to –             |
| Outcomes            | 1. Understand tally features and pe                                    | rform accounting   | g of company.    |
|                     | 2. Apply taxation on various transa                                    | ctions using tally | · ·              |
|                     | List of Practical's                                                    |                    |                  |
|                     | Description                                                            |                    |                  |
|                     | 1) Create a company in Tally using hypothetical data.                  |                    |                  |
|                     | 2) Take accounting journal entry example to create group and ledger in |                    |                  |
|                     | Tally using accounts only.                                             |                    |                  |
|                     | 3) Take accounting journal entry exam                                  | ple to create gro  | up and ledger in |
|                     | Tally using accounts with inventory.                                   |                    |                  |
|                     | 4) Creating a Payment Entry, Creating a Payment Entry Using Bank,      |                    |                  |
|                     | Warn a Negative Cash Balance, Pre Allocate Bills For payment/Receipt   |                    |                  |
|                     | by taking abstract accounting transactions related to Bills For        |                    |                  |
|                     | payment/Receipt.                                                       |                    |                  |

| 5) Creating a Sales Entry, Creating a Sales Invoice, Configuring a Sales |
|--------------------------------------------------------------------------|
| invoice, Allow Incomes Accounts in Sales Vouchers by taking abstract     |
| figures.                                                                 |
| 6) Take abstract accounting transactions related to rejection in voucher |
| (Sale return), Rejection Out Voucher (Purchase return), Delivery Note    |
| Voucher, Receipt Note Voucher, Physical Stock Voucher, Material In       |
| Voucher, Material Out Voucher, Stock Journal Voucher, Manufacturing      |
| Journal Voucher, Transfer Journal Voucher to know practical              |
| applications of vouchers.                                                |
| 7) Visit any organization to collect data regarding employee payroll to  |
| apply in Tally to know Creating Masters, Job Work out Process and Job    |
| Work in Process.                                                         |
| 8) Take abstract accounting example to pass journal entries in Tally and |
| come out with the various reports generated in tally.                    |
|                                                                          |
| 9) Apply Discount for Selected Items in GST by using abstract            |
| accounting transactions.                                                 |
| 10) Apply GST on transactions of Purchase, Nill Rated, Exempt, SEZ       |
| And Work Contract                                                        |